## **Extension of Foster Care Services 'Best Interest' Hearing and Court Order Storyboard**

**'Best Interest' Hearings and Court Orders are recorded for young adults who receive Extension of Foster Care Services under the following circumstances:**

- When a young adult transitions Directly from Custody to Extension of Foster Care Services non IV-E Eligible, and a Voluntary Placement Agreement is obtained
- When a young adult exited custody non IV-E Eligible and returns from a break in service to receive Extension of Foster Care Services, and a Voluntary Placement Agreement is obtained
- When any young adult returns from a Break in Service to receive Extension of Foster Care Services in excess of 6 months from exiting custody, and a Voluntary Placement Agreement is obtained
- The 'Best Interest' order must be issued by the court of jurisdiction within 179 days of the Voluntary Placement Agreement (VPA) date (the VPA date counts as day one). If the order is not obtained within that time frame, the young adult becomes ineligible for IV-E on the 181 $^{\text{st}}$  day from the Voluntary Placement Agreement (VPA) date, for the rest of the Extension of Foster Care episode
- A Permanency Hearing must also occur annually. See the 'Annual Permanency Hearing and Court Order Storyboard' for more information

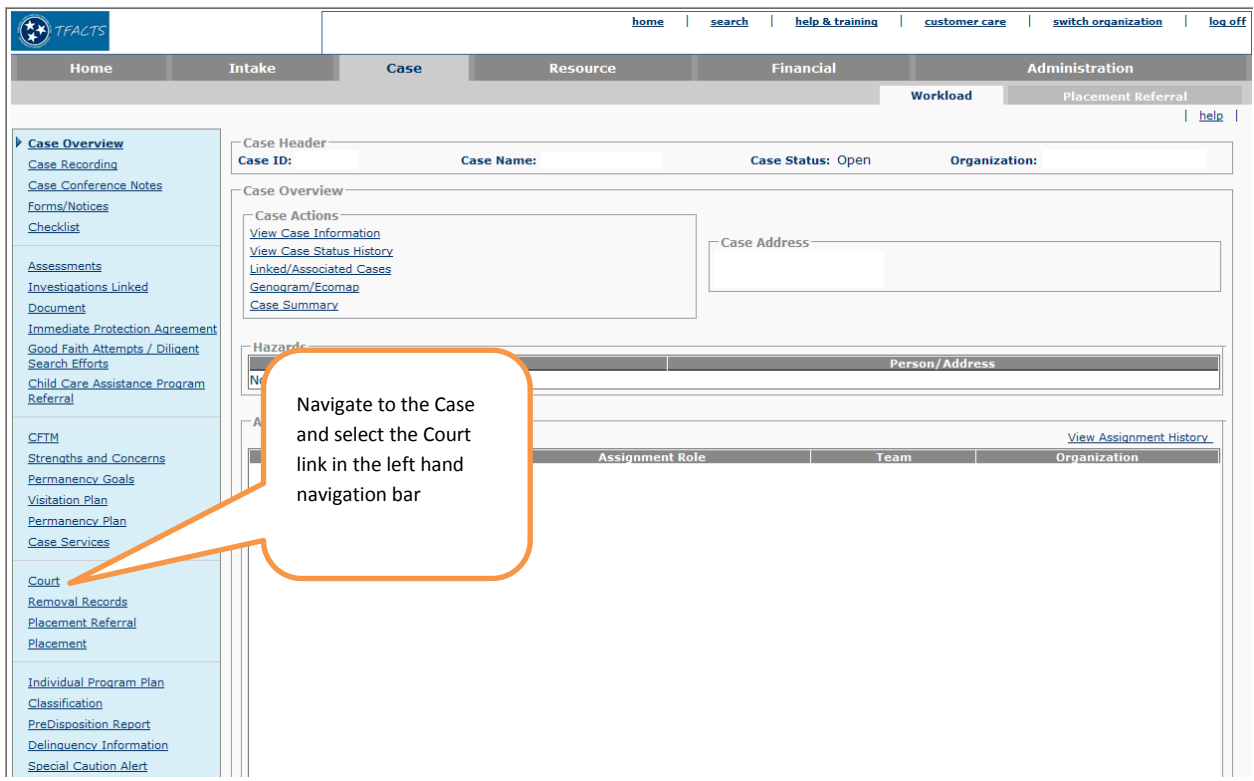

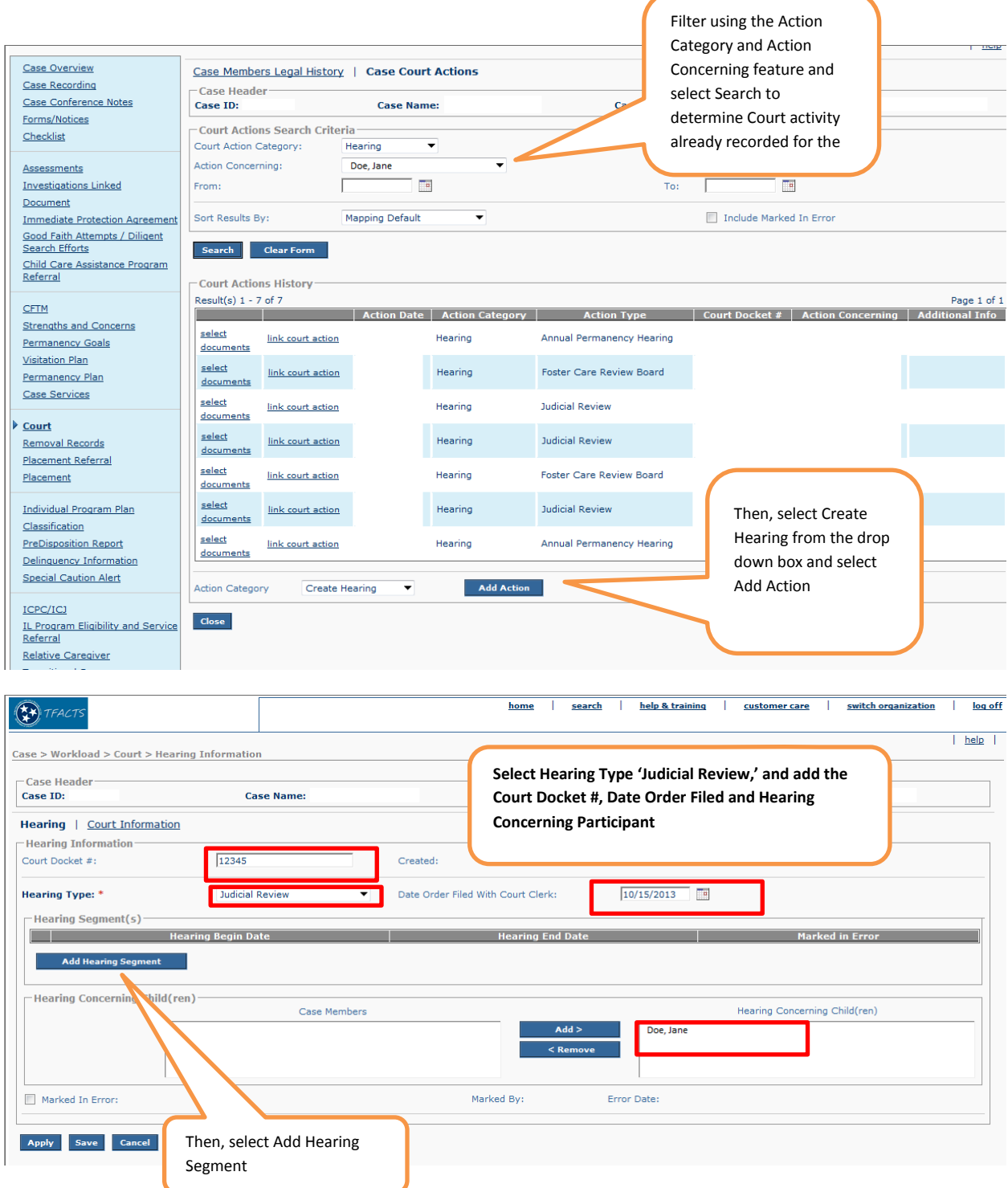

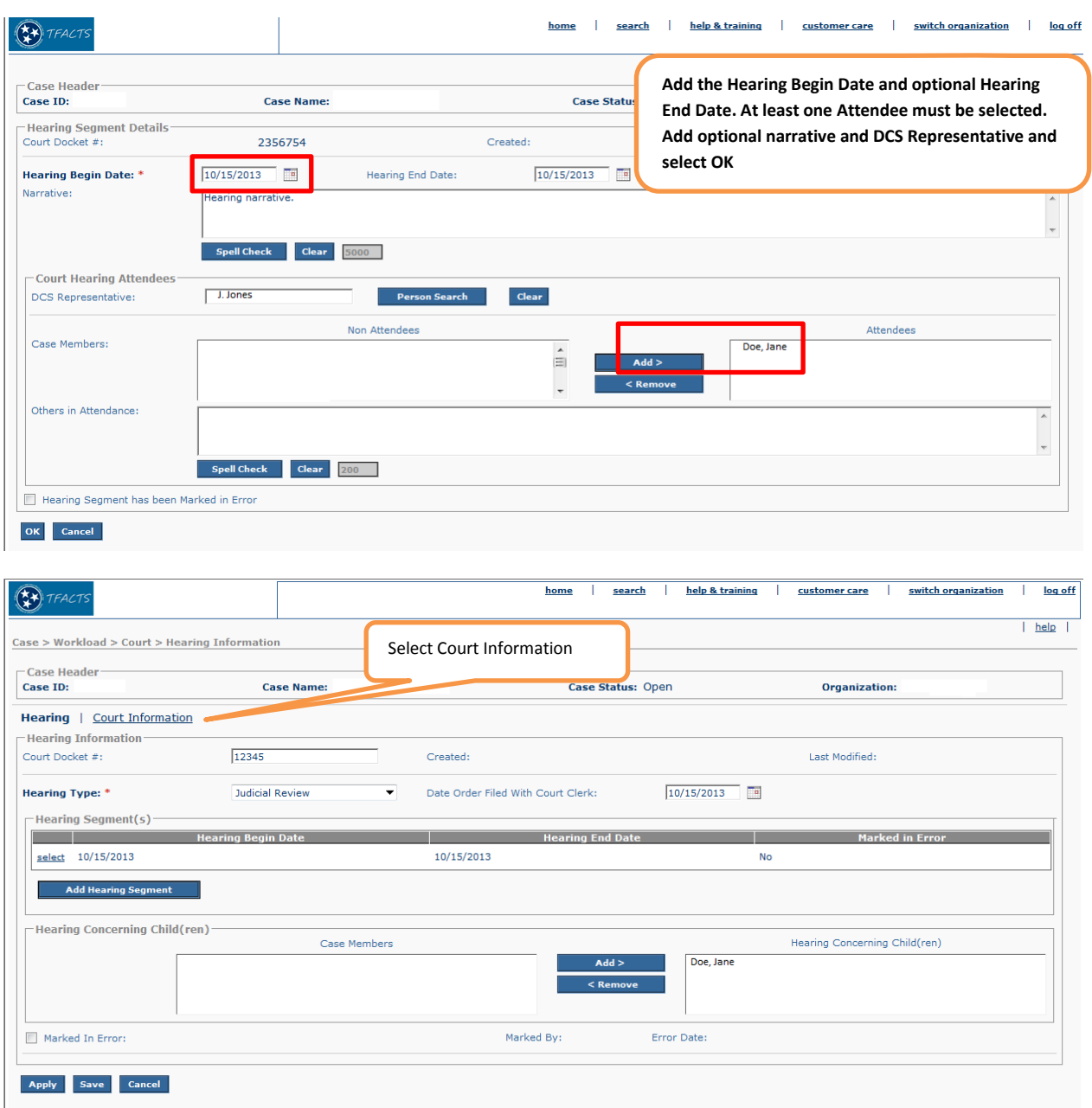

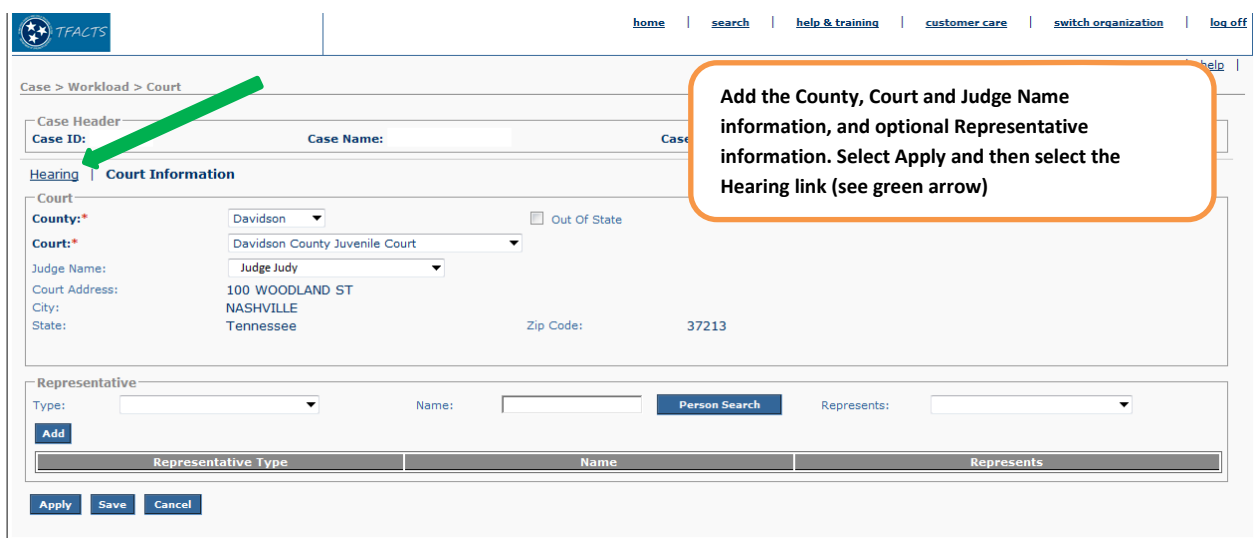

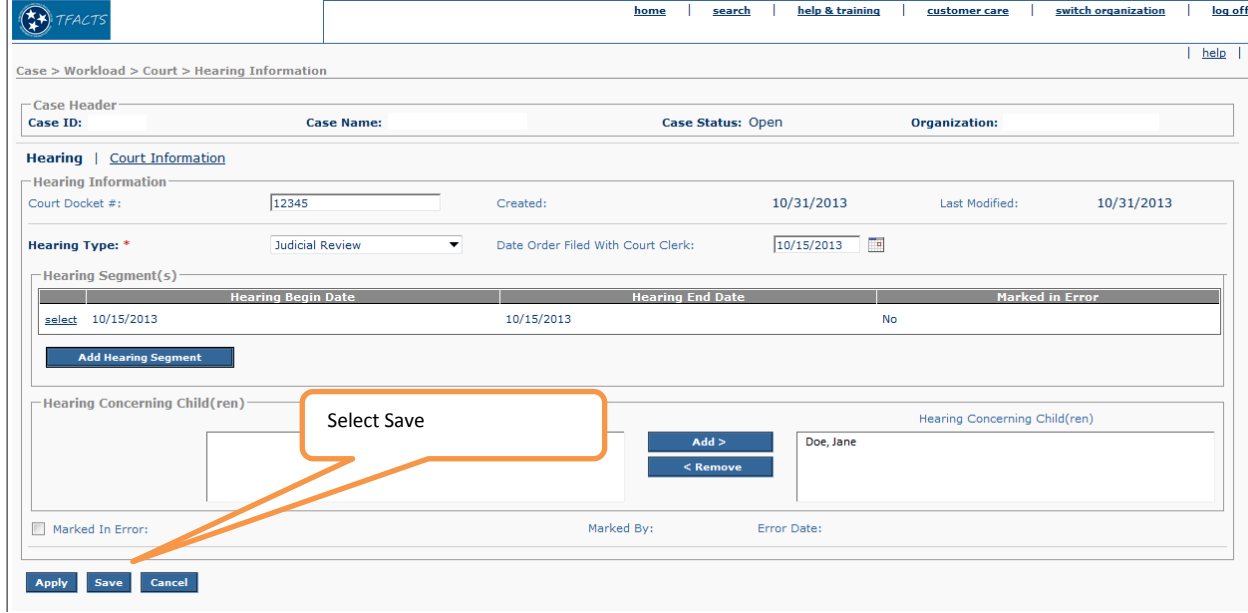

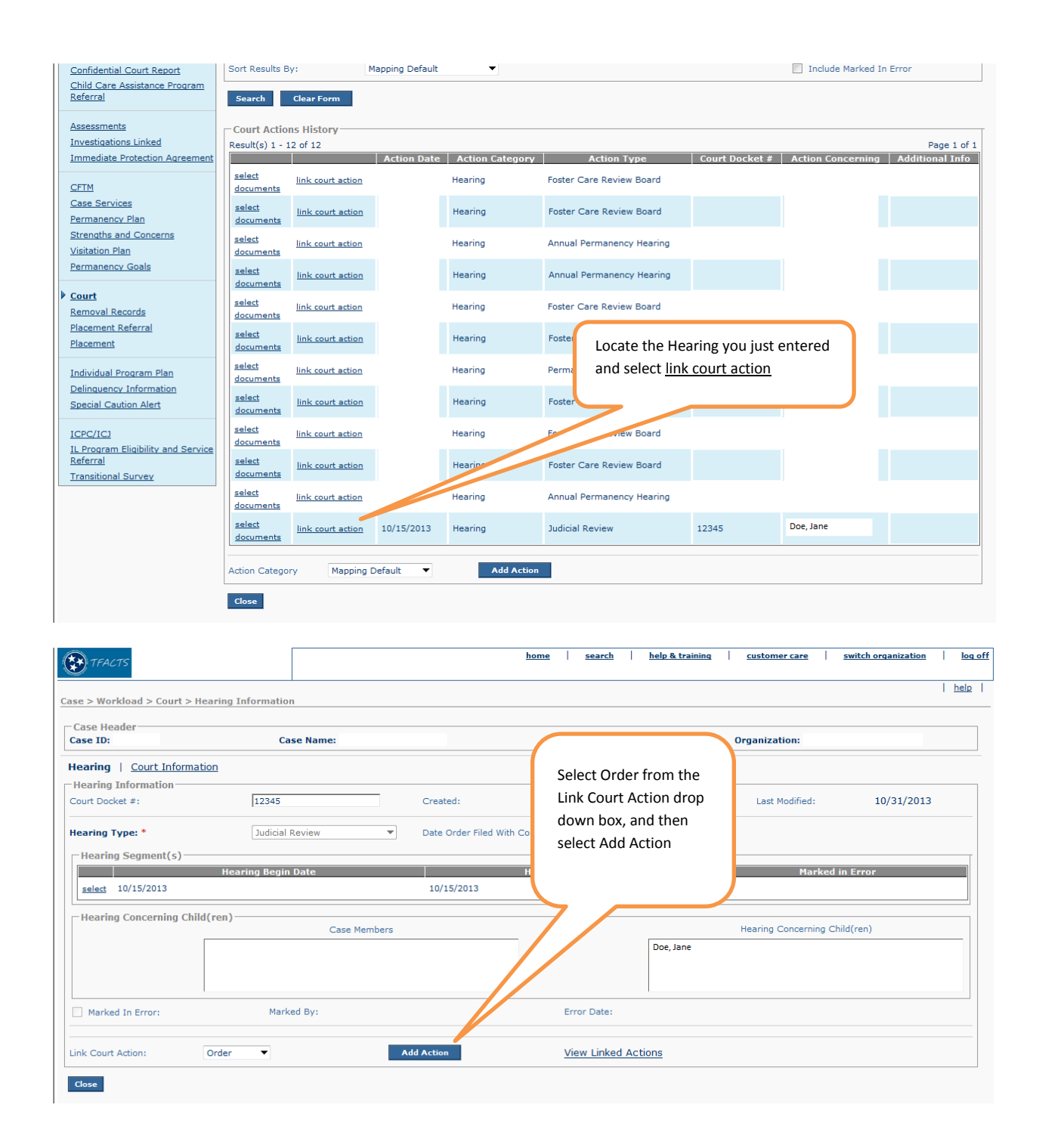

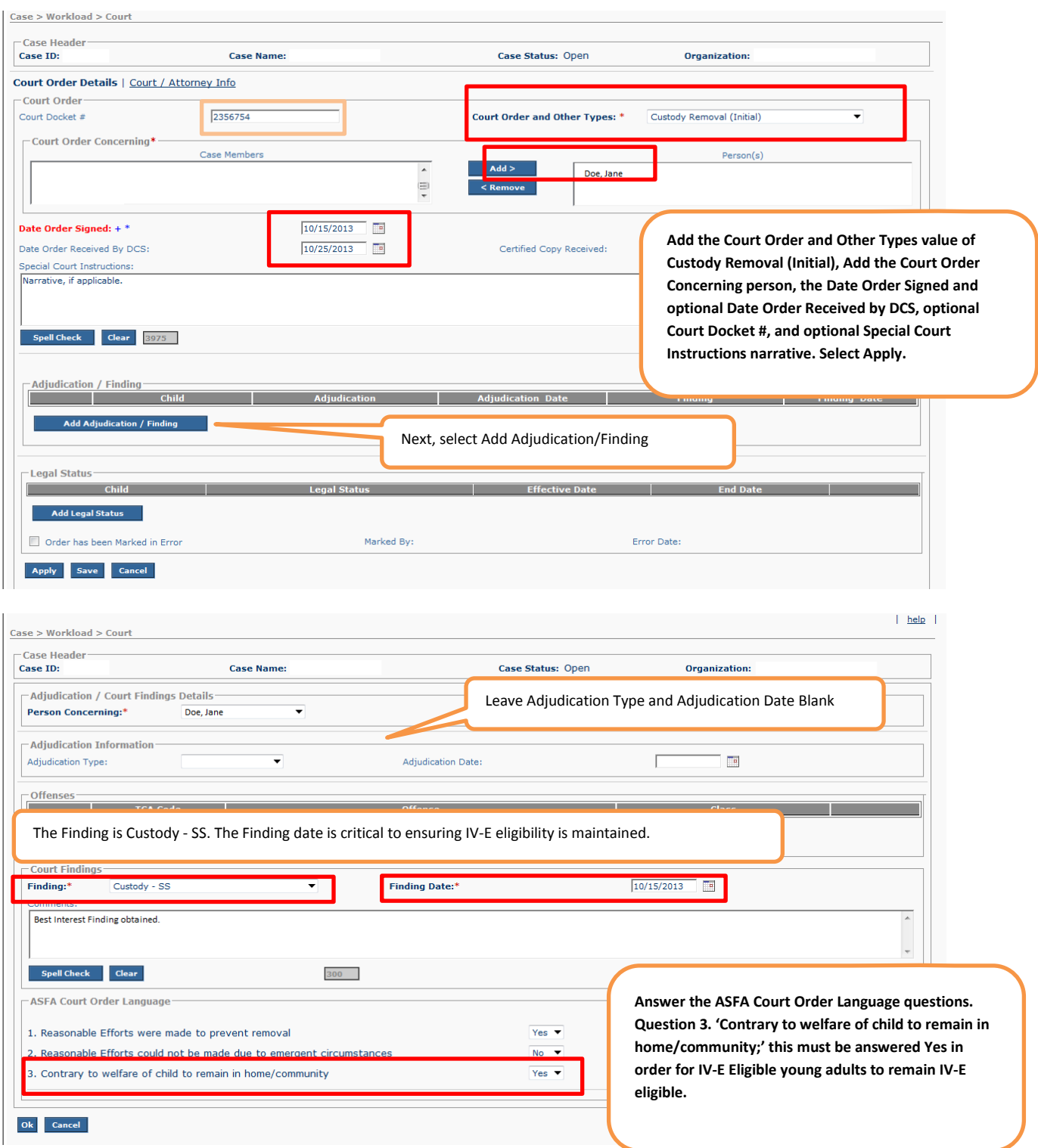

Once you select 'OK,' check the Court/Attorney information on the preceding screen (it should be correct) and then select 'Save' You are now done!